# Pham 87156

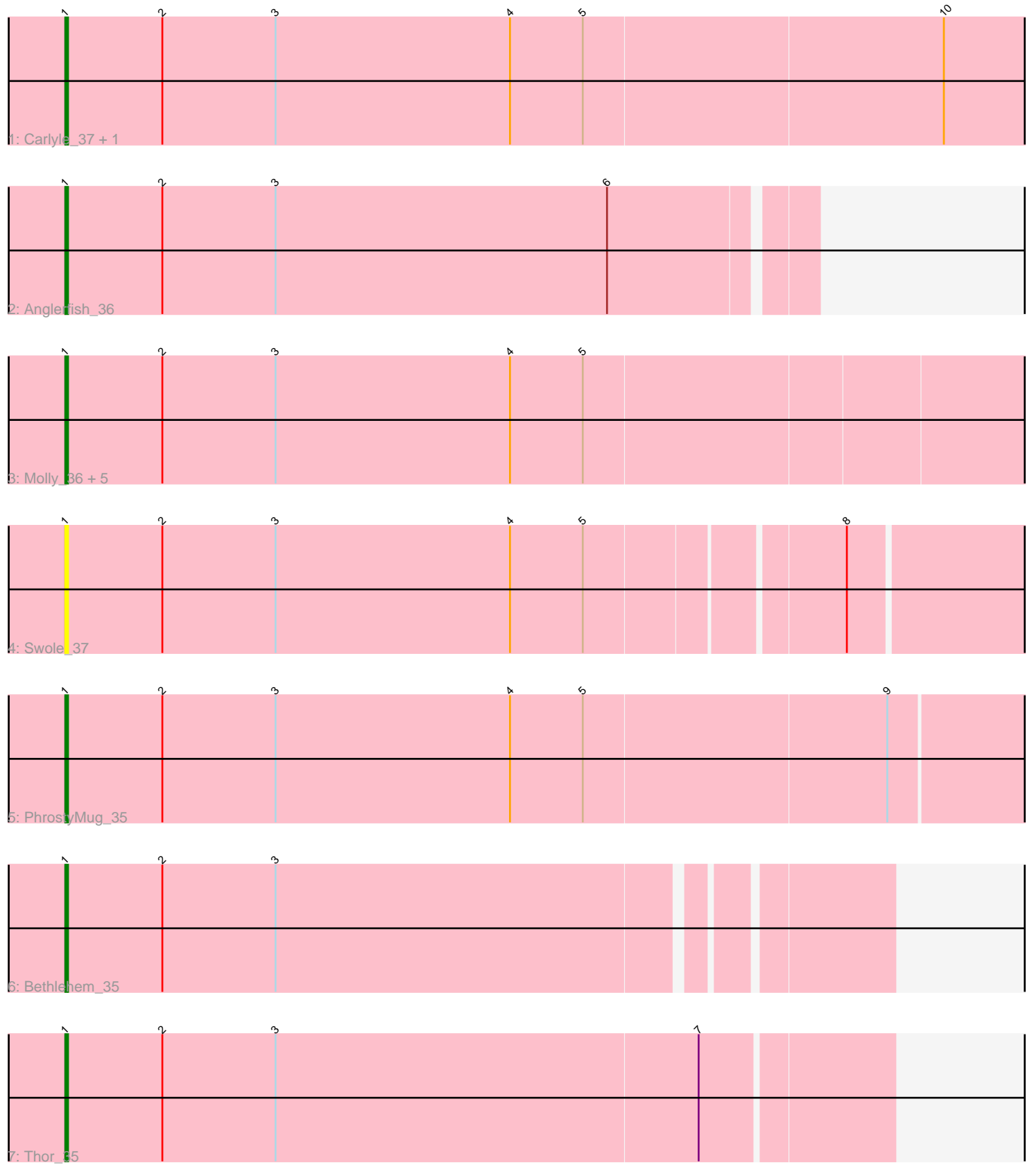

Note: Tracks are now grouped by subcluster and scaled. Switching in subcluster is indicated by changes in track color. Track scale is now set by default to display the region 30 bp upstream of start 1 to 30 bp downstream of the last possible start. If this default region is judged to be packed too tightly with annotated starts, the track will be further scaled to only show that region of the ORF with annotated starts. This action will be indicated by adding "Zoomed" to the title. For starts, yellow indicates the location of called starts comprised solely of Glimmer/GeneMark auto-annotations, green indicates the location of called starts with at least 1 manual gene annotation.

## Pham 87156 Report

This analysis was run 04/28/24 on database version 559.

Pham number 87156 has 13 members, 1 are drafts.

Phages represented in each track:

- Track 1 : Carlyle\_37, Target\_38
- Track 2 : Anglerfish\_36
- Track 3 : Molly\_36, Oogway\_34, MPlant7149\_34, Ajay\_36, PacerPaul\_35, Maroc<sub>7</sub> 34
- Track 4 : Swole 37
- Track 5 : PhrostyMug\_35
- Track 6 : Bethlehem 35
- Track 7 : Thor 35

### **Summary of Final Annotations (See graph section above for start numbers):**

The start number called the most often in the published annotations is 1, it was called in 12 of the 12 non-draft genes in the pham.

Genes that call this "Most Annotated" start:

• Ajay\_36, Anglerfish\_36, Bethlehem\_35, Carlyle\_37, MPlant7149\_34, Maroc7\_34, Molly\_36, Oogway\_34, PacerPaul\_35, PhrostyMug\_35, Swole\_37, Target\_38, Thor\_35,

Genes that have the "Most Annotated" start but do not call it: •

Genes that do not have the "Most Annotated" start: •

### **Summary by start number:**

Start 1:

- Found in 13 of 13 ( 100.0% ) of genes in pham
- Manual Annotations of this start: 12 of 12
- Called 100.0% of time when present
- Phage (with cluster) where this start called: Ajay\_36 (A1), Anglerfish\_36 (A1),

Bethlehem\_35 (A1), Carlyle\_37 (A1), MPlant7149\_34 (A1), Maroc7\_34 (A1),

Molly\_36 (A1), Oogway\_34 (A1), PacerPaul\_35 (A1), PhrostyMug\_35 (A1), Swole\_37

(A1), Target\_38 (A1), Thor\_35 (A1),

#### **Summary by clusters:**

There is one cluster represented in this pham: A1

Info for manual annotations of cluster A1: •Start number 1 was manually annotated 12 times for cluster A1.

#### **Gene Information:**

Gene: Ajay\_36 Start: 28566, Stop: 28922, Start Num: 1 Candidate Starts for Ajay\_36: (Start: 1 @28566 has 12 MA's), (2, 28602), (3, 28644), (4, 28731), (5, 28758),

Gene: Anglerfish\_36 Start: 28770, Stop: 29042, Start Num: 1 Candidate Starts for Anglerfish\_36: (Start: 1 @28770 has 12 MA's), (2, 28806), (3, 28848), (6, 28971),

Gene: Bethlehem\_35 Start: 29311, Stop: 29604, Start Num: 1 Candidate Starts for Bethlehem\_35: (Start: 1 @29311 has 12 MA's), (2, 29347), (3, 29389),

Gene: Carlyle\_37 Start: 28848, Stop: 29240, Start Num: 1 Candidate Starts for Carlyle\_37: (Start: 1 @28848 has 12 MA's), (2, 28884), (3, 28926), (4, 29013), (5, 29040), (10, 29172),

Gene: MPlant7149\_34 Start: 27574, Stop: 27792, Start Num: 1 Candidate Starts for MPlant7149\_34: (Start: 1 @27574 has 12 MA's), (2, 27610), (3, 27652), (4, 27739), (5, 27766),

Gene: Maroc7\_34 Start: 27763, Stop: 28158, Start Num: 1 Candidate Starts for Maroc7\_34: (Start: 1 @27763 has 12 MA's), (2, 27799), (3, 27841), (4, 27928), (5, 27955),

Gene: Molly\_36 Start: 27859, Stop: 28254, Start Num: 1 Candidate Starts for Molly\_36: (Start: 1 @27859 has 12 MA's), (2, 27895), (3, 27937), (4, 28024), (5, 28051),

Gene: Oogway\_34 Start: 28028, Stop: 28390, Start Num: 1 Candidate Starts for Oogway\_34: (Start: 1 @28028 has 12 MA's), (2, 28064), (3, 28106), (4, 28193), (5, 28220),

Gene: PacerPaul\_35 Start: 28260, Stop: 28559, Start Num: 1 Candidate Starts for PacerPaul\_35: (Start: 1 @28260 has 12 MA's), (2, 28296), (3, 28338), (4, 28425), (5, 28452),

Gene: PhrostyMug\_35 Start: 28094, Stop: 28492, Start Num: 1 Candidate Starts for PhrostyMug\_35: (Start: 1 @28094 has 12 MA's), (2, 28130), (3, 28172), (4, 28259), (5, 28286), (9, 28397), Gene: Swole\_37 Start: 28576, Stop: 28929, Start Num: 1 Candidate Starts for Swole\_37: (Start: 1 @28576 has 12 MA's), (2, 28612), (3, 28654), (4, 28741), (5, 28768), (8, 28858),

Gene: Target\_38 Start: 29550, Stop: 29876, Start Num: 1 Candidate Starts for Target\_38: (Start: 1 @29550 has 12 MA's), (2, 29586), (3, 29628), (4, 29715), (5, 29742), (10, 29808),

Gene: Thor\_35 Start: 28155, Stop: 28457, Start Num: 1 Candidate Starts for Thor\_35: (Start: 1 @28155 has 12 MA's), (2, 28191), (3, 28233), (7, 28389),